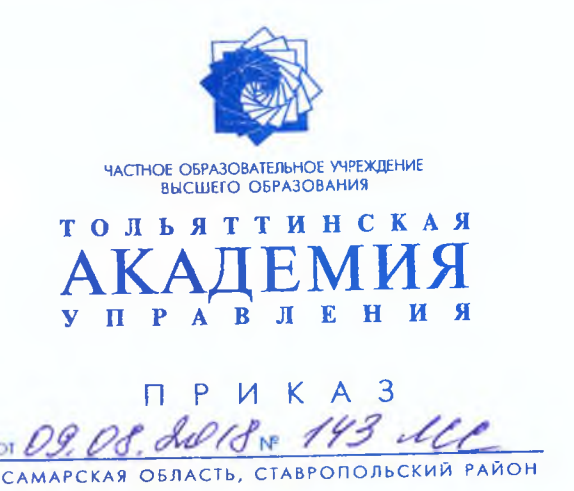

Г о зачислении в состав студентов Академии

В соответствии с Порядком приема на обучение по образовательным программам высшего образования - программам бакалавриата, программам специалитета, программам магистратуры (утв. Приказом Министерства образования и науки Российской Федерации от 14 октября 2015 г. № 1147), правилами приема в ЧОУ ВО «Тольяттинская академия управления» от 20.09.2017 № 241, протоколом заседания приемной комиссии от 08.08.2018 № 14.

## ПРИКАЗЫВАЮ:

зачислить с 01.09.2018 в число студентов 1 курса бакалавриата (очная форма) ЧОУ ВО «Тольяттинская академия управления» на места с оплатой обучения по договорам об образовании 8 человек согласно приложению 1.

Основание: заявления поступающих о согласии на зачисление, договоры об образовании на обучение по образовательным программам высшего образования.

Президент

l Paumer

И.В.Богданов

И.В.Рассохина

А.Д.Прокофьева

u. Leu

(34510) З.И.Сариева, 555-044

Приложение к приказу о зачислении в состав студентов<br>oт 09.08.2018 № 143 псс

#### Список лиц, рекомендованных к зачислению с 01.09.2018 на 1 курс бакалавриата по результатам конкурсного отбора  $\bar{\mathbf{t}}$

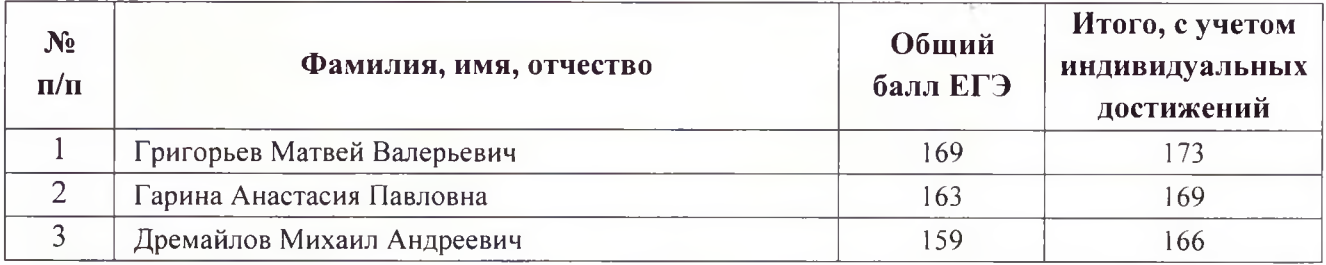

# Направление 38.03.01 «Экономика»

#### Направление 38.03.02 «Менеджмент»

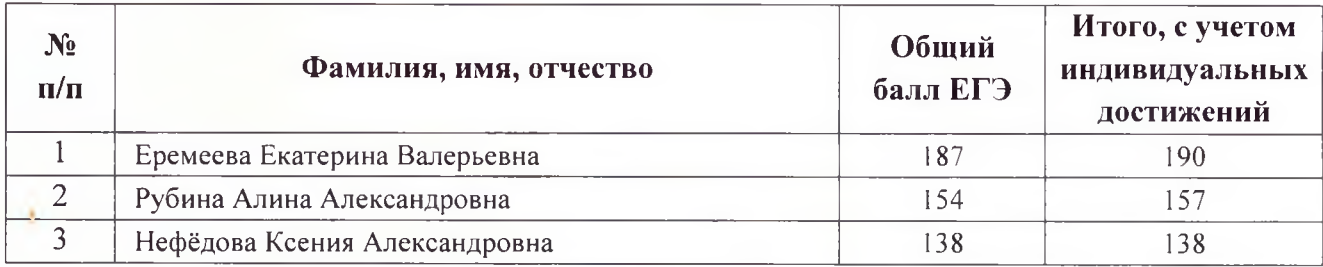

### Направление 42.03.01 «Реклама и связи с общественностью»

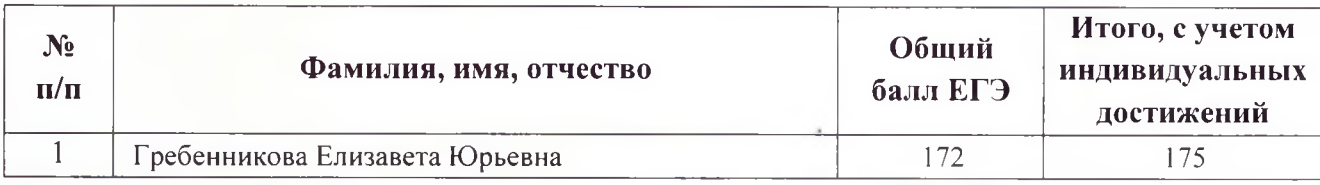

#### Направление 54.03.01 «Дизайн»

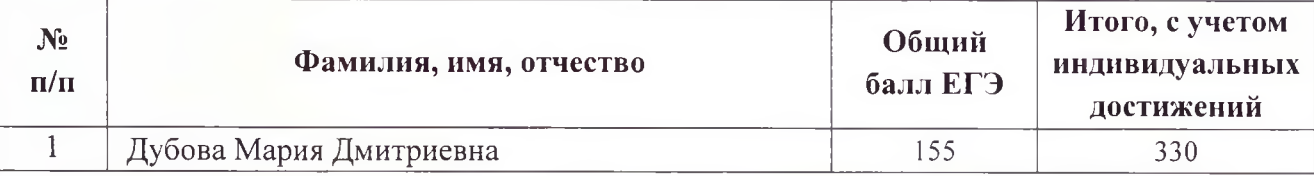

Ответственный секретарь приемной комиссии

Republy

Сариева З.И.